# **Министерство образования и науки Смоленской области Муниципальное бюджетное общеобразовательное учреждение «Средняя школа № 40» города Смоленска**

Принята на заседании педагогического совета Протокол № 5 от 22.12.2023

**Утверждаю:** Директор МБОУ «СШ № 40» И.В. Новикова Приказ № 493-ОД от 29.12.2023

# **Дистанционная дополнительная общеобразовательная общеразвивающая программа технической направленности «3 D моделирование и разработка VR/ AR приложений», реализуемая в сетевой форме**

**Возраст обучающихся: 12-17 лет Срок реализации: 4 месяца (36 часов)**

> Автор – составитель: Вятошин Роман Андреевич, педагог дополнительного образования IT-Квантума

**Смоленск 2023г.**

# **ПОЯСНИТЕЛЬНАЯ ЗАПИСКА**

# **Направленность программы:**

Дистанционная дополнительная общеобразовательная общеразвивающая программа «3 D моделирование и разработка VR / AR приложений» реализуется заочно в сетевой форме с применением электронного обучения, дистанционных образовательных технологий и имеет техническую направленность.

# **Программа разработана в соответствии с:**

1. Приказом Министерства Федеральный закон Российской Федерации от 29 декабря 2012г. № 273-ФЗ «Об образовании в Российской Федерации».

2. Концепцией развития дополнительного образования детей до 2030г., утвержденная Распоряжением Правительства РФ от 31.03.2022г. №678;

3. Приказом Минпросвещения России от 09.11.2018г. № 196 «Об утверждении Порядка организации и осуществления образовательной деятельности по дополнительным общеобразовательным программам» (с изменениями от 30.09.2020г.).

4. Приказом Министерства образования и науки РФ от 9 января 2014г. № 2 «Об утверждении порядка применения организациями, осуществляющими образовательную деятельность, электронного обучения, дистанционных образовательных технологий при реализации образовательных программ».

5. Письмом Минобрнауки России от 18.11.2015г. № 09-3242 «О направлении информации» (вместе с «Методическими рекомендациями по проектированию дополнительных общеразвивающих программ (включая разноуровневые программы)».

6. Приказом Министерство просвещения РФ от 3 сентября 2019г. № 467 «Об утверждении целевой модели развития систем дополнительного образования детей».

7. Постановлением Главного государственного санитарного врача Российской Федерации от 30 июня 2020г. № 16 «Об утверждении СанПиН 3.1/2.4.3598-20 «Санитарно-эпидемиологические требования к устройству, содержанию и организации режима работы образовательных организаций дополнительного образования детей».

8. Постановлением Главного государственного санитарного врача Российской Федерации от 28 сентября 2020г. № 28 «Об утверждении санитарных правил и норм СанПиН 2.4.3648- 20 «Санитарно-эпидемиологические требования к организациям воспитания и обучения, отдыха и оздоровлению детей и молодежи».

**Ключевые понятия:** Возможности и перспективы VR для начинающих.

#### **Актуальность программы:**

Программа востребована, так как обеспечивает удовлетворенность потребностей современных обучающихся и их родителей.

#### **Отличительные особенности:**

Программа дополнительного образования направлена на формирование предметных умений через деятельность с опорой на личный опыт учащихся.

В процессе реализации программы используются технологии виртуальной и дополненной реальности, относящиеся к сквозным технологиям цифровой экономики. Основными направлениями в изучении технологий виртуальной и дополненной реальности, с которыми познакомятся обучающиеся в рамках программы, станут начальные знания о разработке приложений для различных устройств, базовые понятия 3D-моделирования.

Программа может корректироваться с учетом индивидуальных интересов, способностей обучающихся.

**Адресат программы**: программа рассчитана на учащихся 12-17 лет, проявляющих интерес к программированию, мотивированных к расширению кругозора, подготовке к конкурсам и соревнованиям, проектированию предметных знаний в прикладное направление;

**Программа реализуется в рамках договора о сетевом взаимодействии и сотрудничестве детского технопарка «Кванториум» МБОУ «СШ № 40» с Центром образования «Точка роста» МБОУ Капыревщинская средняя школа Ярцевского района Смоленской области.**

# **Объём программы: 36 часов**

**Форма организации образовательного процесса:** заочная с применением дистанционных технологий и электронного обучения.

# **Виды занятий:**

1. Практические занятия с использованием Blender, Varwin.

2. Создание 3Д моделей, последующее сборка приложений VR/AR.

# **Срок освоения программы: 18 недель (4 месяца).**

**Режим занятий:** Занятия проводятся в режиме офлайн 1 раз в неделю по 90 минут (2 занятия по 40 минут) с перерывом в 10 минут.

# **Цель программы:**

- формирование у обучающихся навыков блочного программирования и создания алгоритмов для решения поставленных проблем

# **Задачи:**

# **Образовательные:**

1. Изучить основы 3Д моделирования;

2. Научиться применять полученные знания для решения практических задач.

#### **Развивающие:**

..1. Ставить учебные цели.

..2. Формулировать достигнутый результат.

..3. Планировать свою самостоятельную учебно-познавательную деятельность; выбирать индивидуальную траекторию достижения учебной цели.

- ..4. Определять подходы и методы для достижения поставленной цели.
- ..5. Отбирать необходимые средства для достижения поставленной цели.

..6. Научить применять навык алгоритмического мышления и полученные знания для решения практических задач

..7. Осуществлять самооценку промежуточных и итоговых результатов своей самостоятельной учебно-познавательной деятельности.

..8. Проводить рефлексию своей учебно-познавательной деятельности

# **Воспитательные:**

1. Создать условия для формирования детского коллектива как средства развития личности;

- 2. Содействовать процессам самопознания и саморазвития личности;
- 3. Создать условия для самоопределения учащихся в профессиональном выборе.
- 4. Повысить уровень толерантности к ошибкам в обучении и жизни
- 5. Повысить уровень любознательности и самостоятельности в решении задач

# **Планируемые результаты:**

#### *Обучающиеся, освоившие программу:*

· овладеют теоретическими знаниями по визуальному программированию;

- · получат опыт практического решения заданий;
- · сформируют и разовьют коммуникативные навыки, необходимые для сотрудничества;
- · смогут выполнить творческий проект;
- · сформируют представление о работе современного программиста.

#### **Будут уметь:**

- · Ставить учебные цели.
- · Формулировать достигнутый результат.

· Планировать свою самостоятельную учебно-познавательную деятельность; выбирать индивидуальную траекторию достижения учебной цели.

- · Определять подходы и методы для достижения поставленной цели.
- · Отбирать необходимые средства для достижения поставленной цели.

· Осуществлять самооценку промежуточных и итоговых результатов своей самостоятельной учебно-познавательной деятельности.

· Проводить рефлексию своей учебно-познавательной деятельности.

#### **Условия реализации программы:**

- учебный кабинет

- компьютеры/ноутбуки с доступом к интернету (по числу учащихся)

# **Требования к условиям организации образовательного процесса Формы аттестации/контроля:**

Аттестация проводится в форме выполнения индивидуальных и групповых заданий по пройденному материалу. Контроль в указанной форме осуществляется как промежуточный, так и итоговый. Отметочная форма контроля отсутствуют.

Для заданий на онлайн-тренажере указан необходимый минимум — 70% выполненных заданий, чтобы тема считалась пройденной успешно.

По итогам работы над групповыми и индивидуальными проектами проводится обсуждение результатов в коллективе с опорой на чек-лист, исправление ошибок и, тем самым, коррекция и закрепление полученных знаний.

# **Требования к кадровому обеспечению**

Программу реализует педагог дополнительного образования

### **Педагог умеет:**

- учитывать уровень знаний учащихся при постановке задач;

- оказывать поддержку в поиске различных видов источников информации для решения той или иной задачи;

- помогать формировать образовательный маршрут, если это вызывает трудности у самого учащегося.

# **УЧЕБНЫЙ ПЛАН**

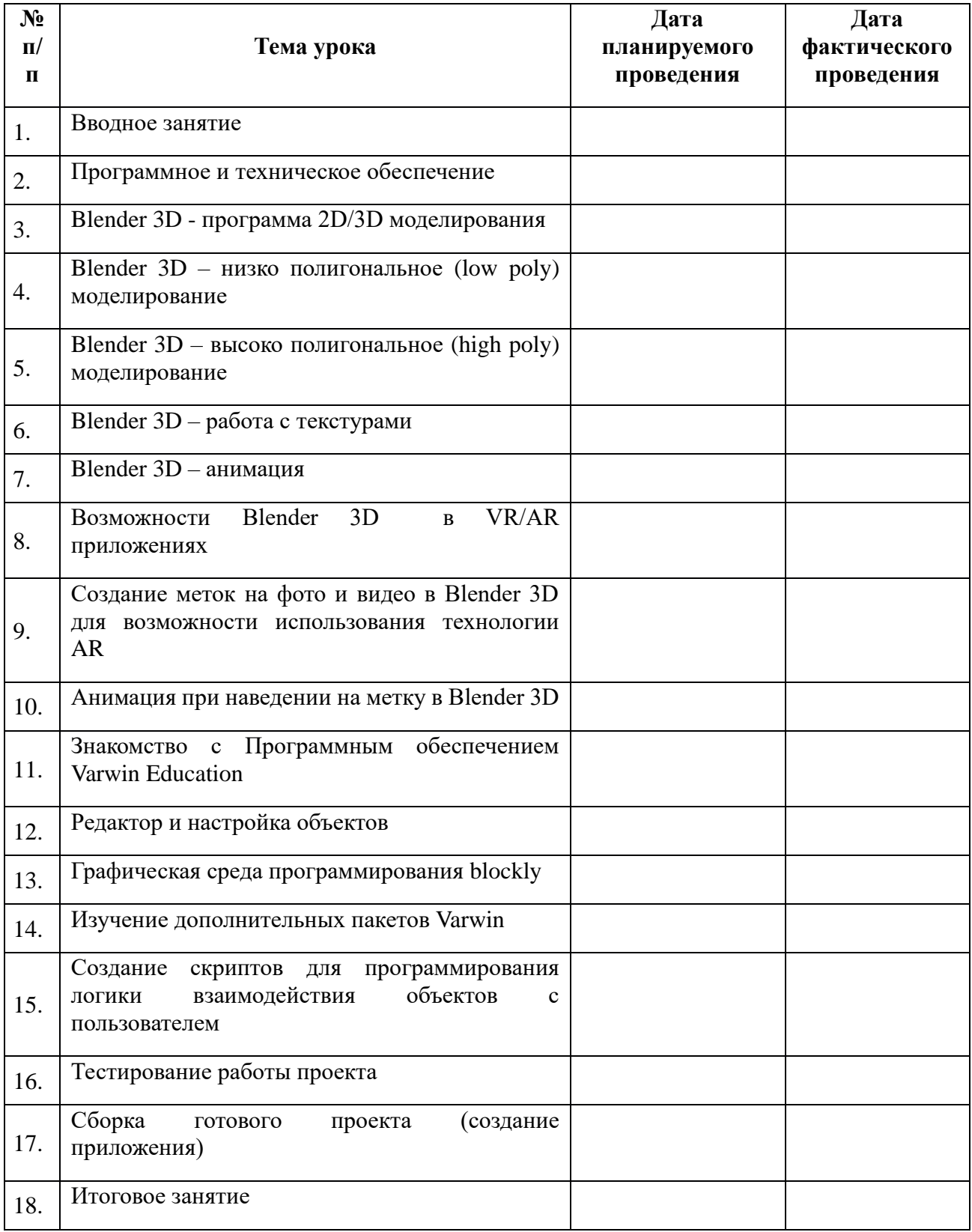

# **КАЛЕНДАРНЫЙ УЧЕБНЫЙ ГРАФИК**

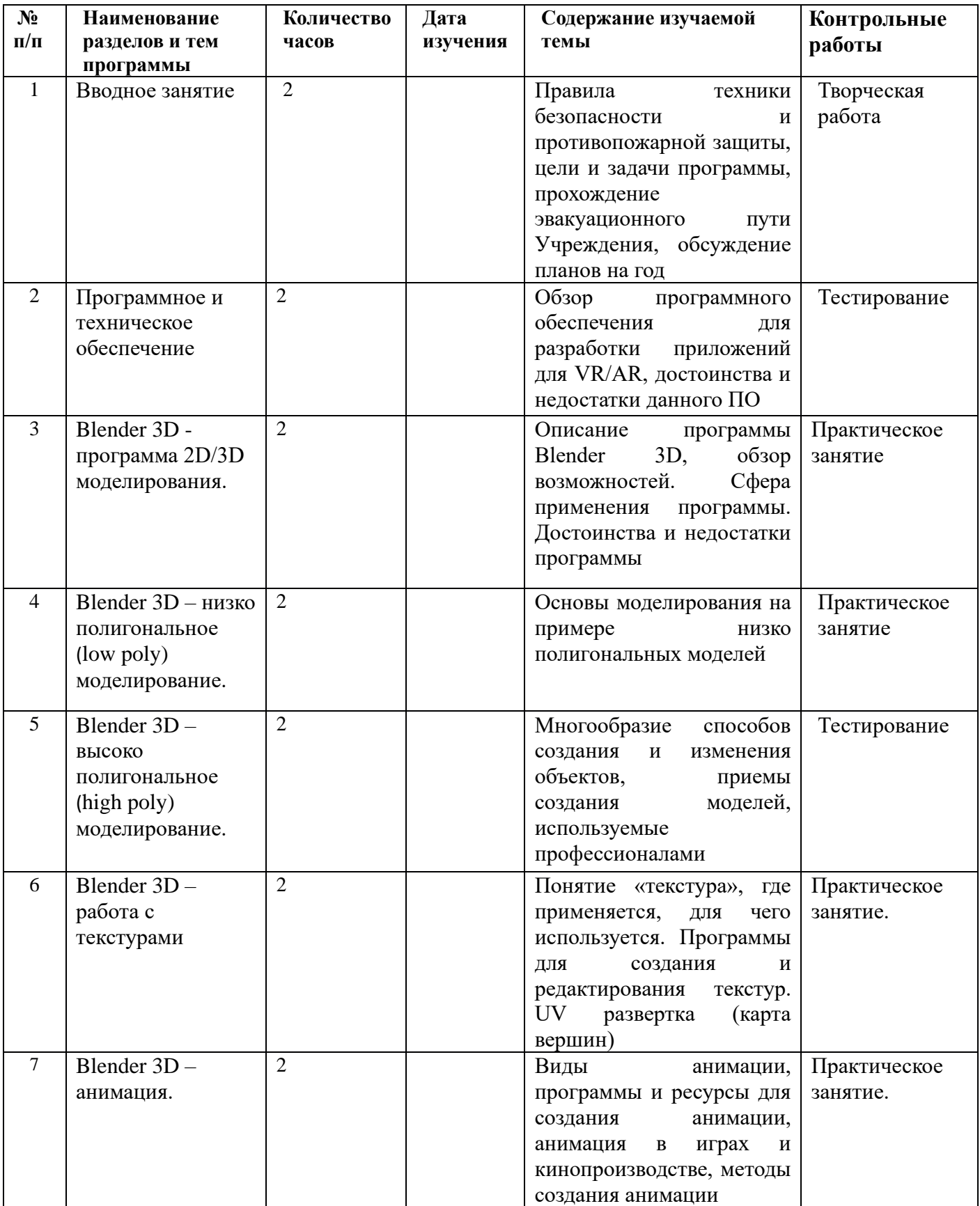

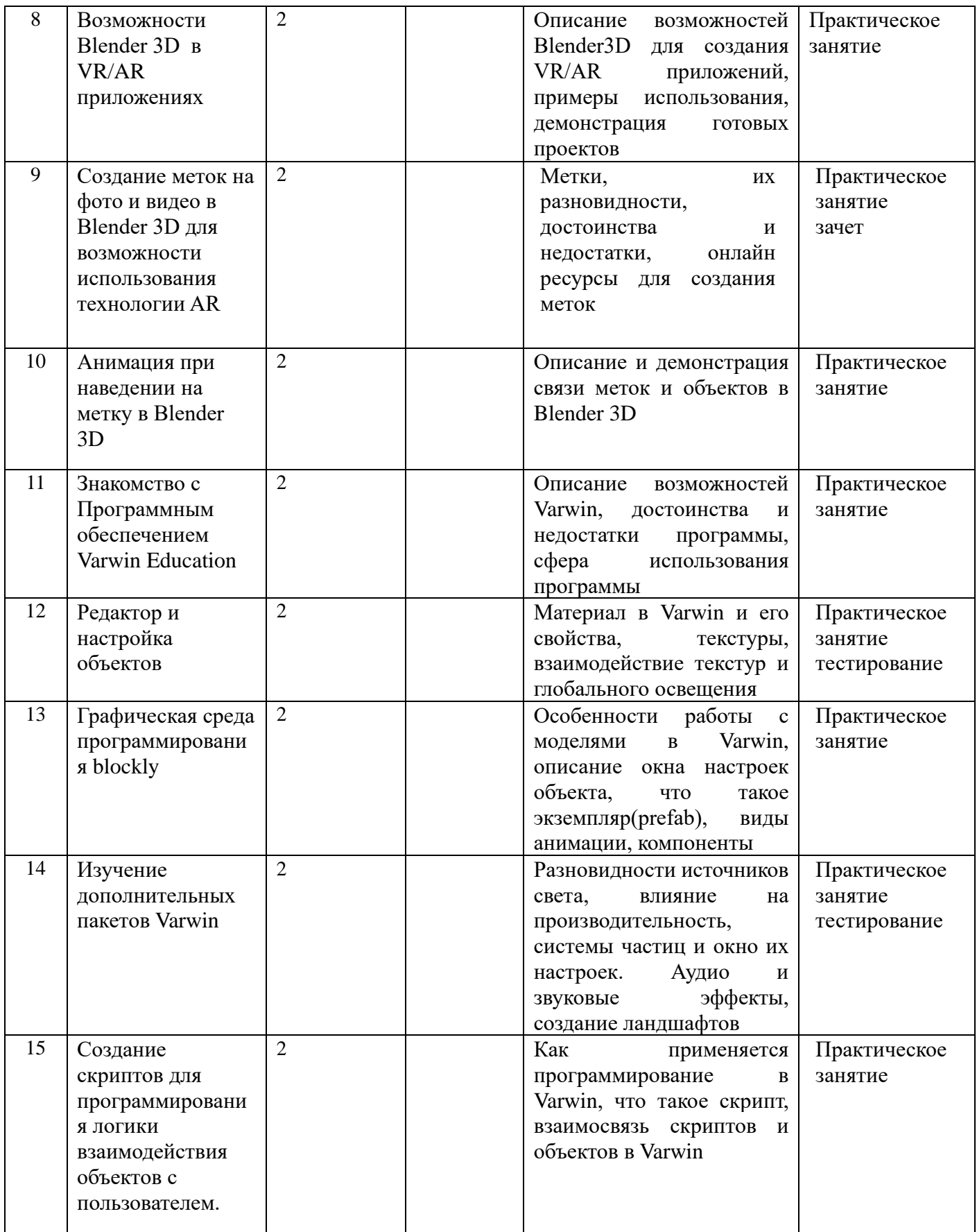

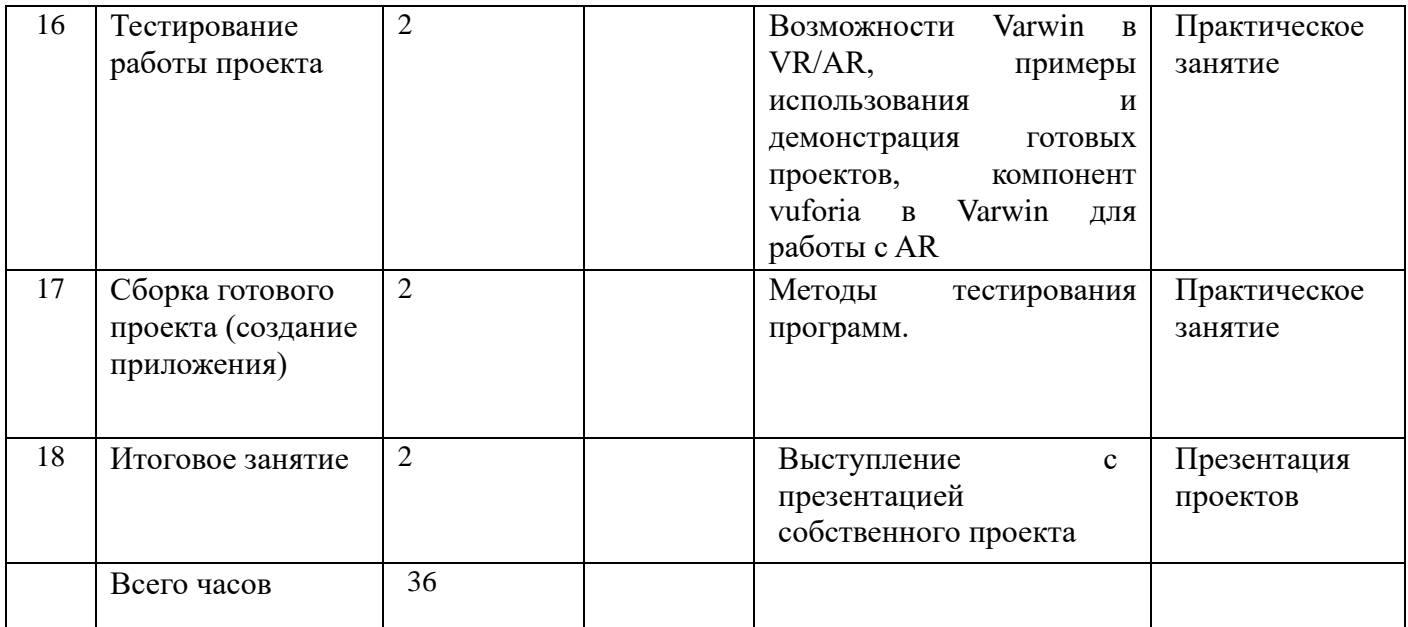